#### Wikis - eine Einführung

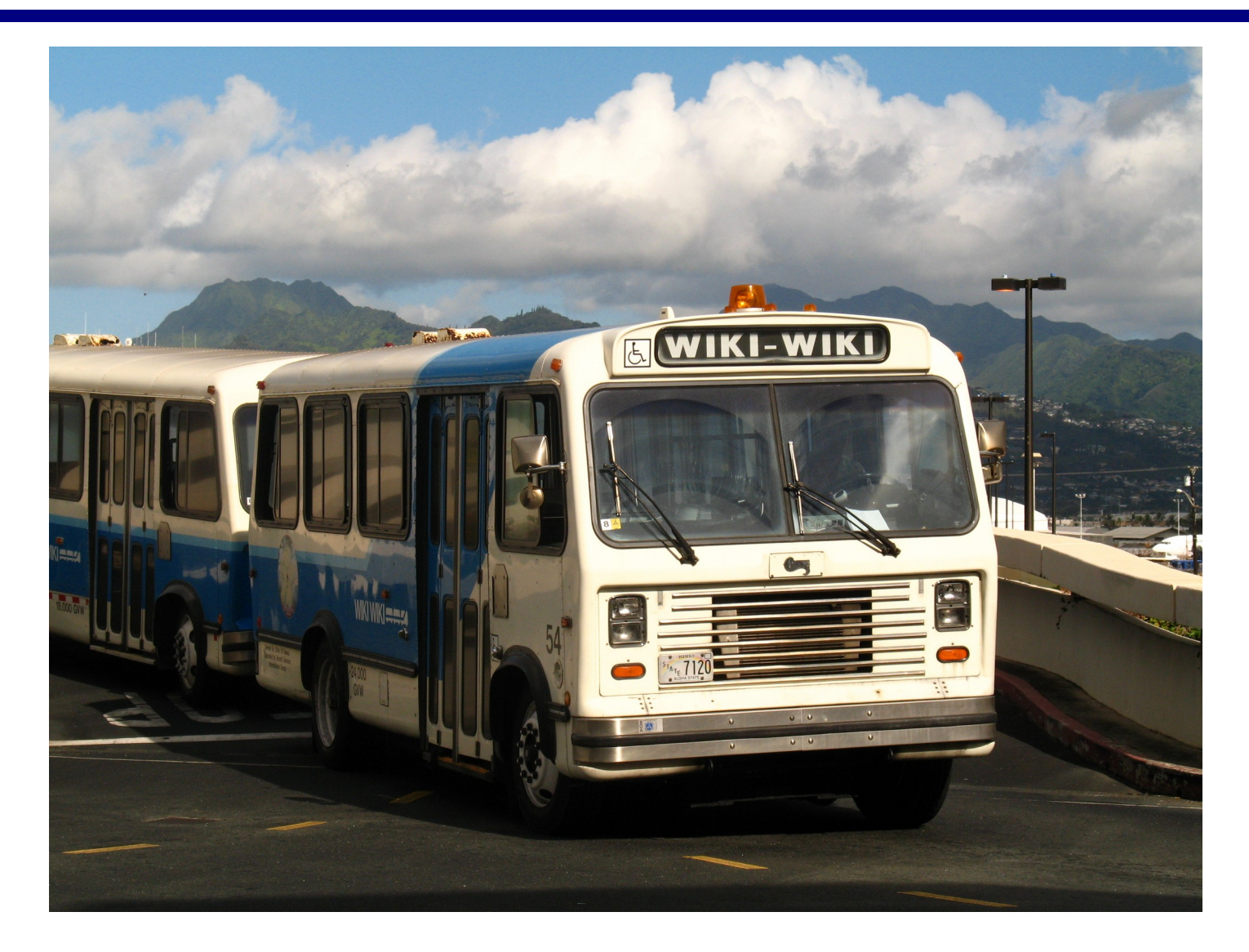

Martin Feuersänger // 23.2.2010 // für LUG Frankfurt // [@] EY-NO-581

#### Eine Webseite

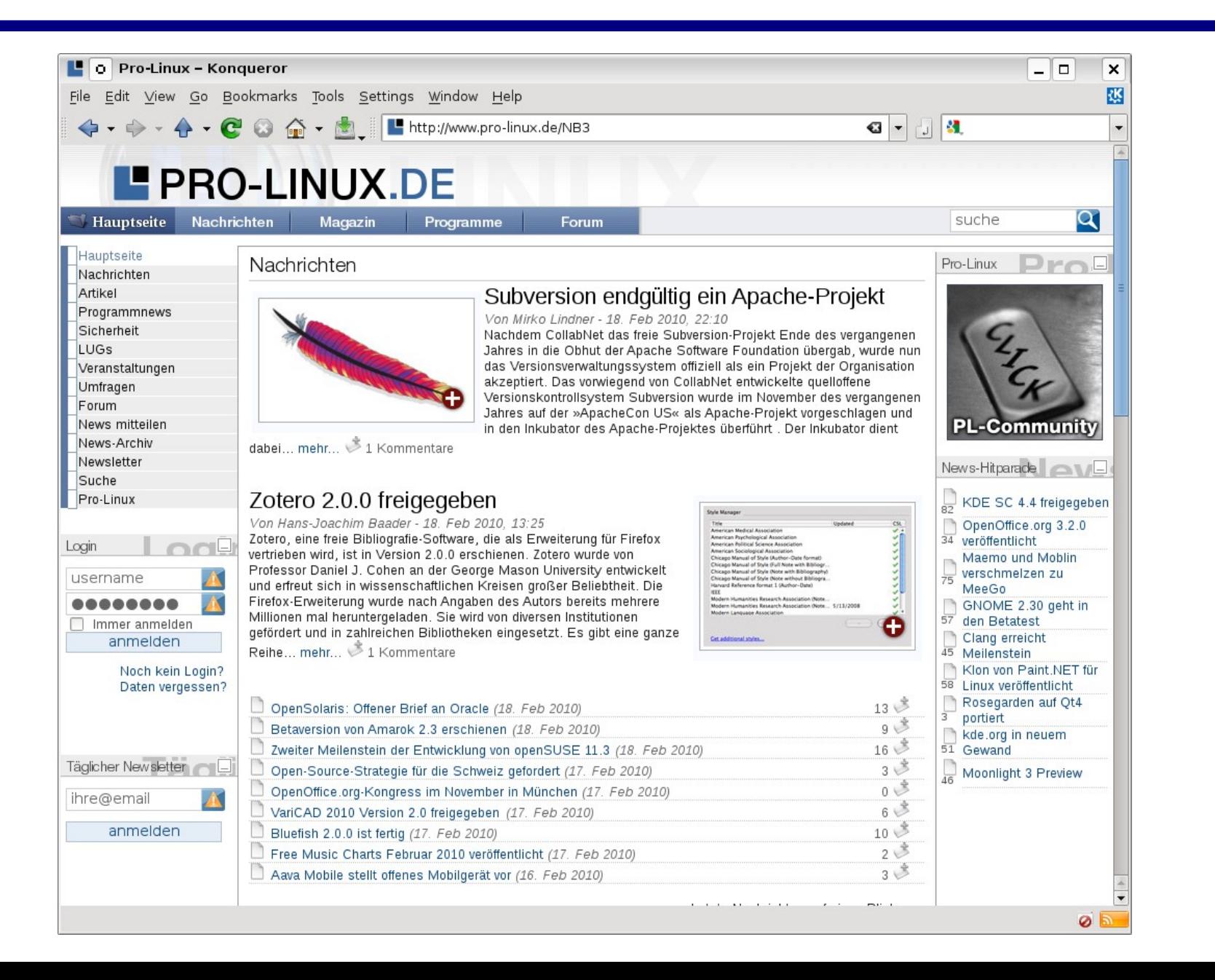

#### Eine Webseite

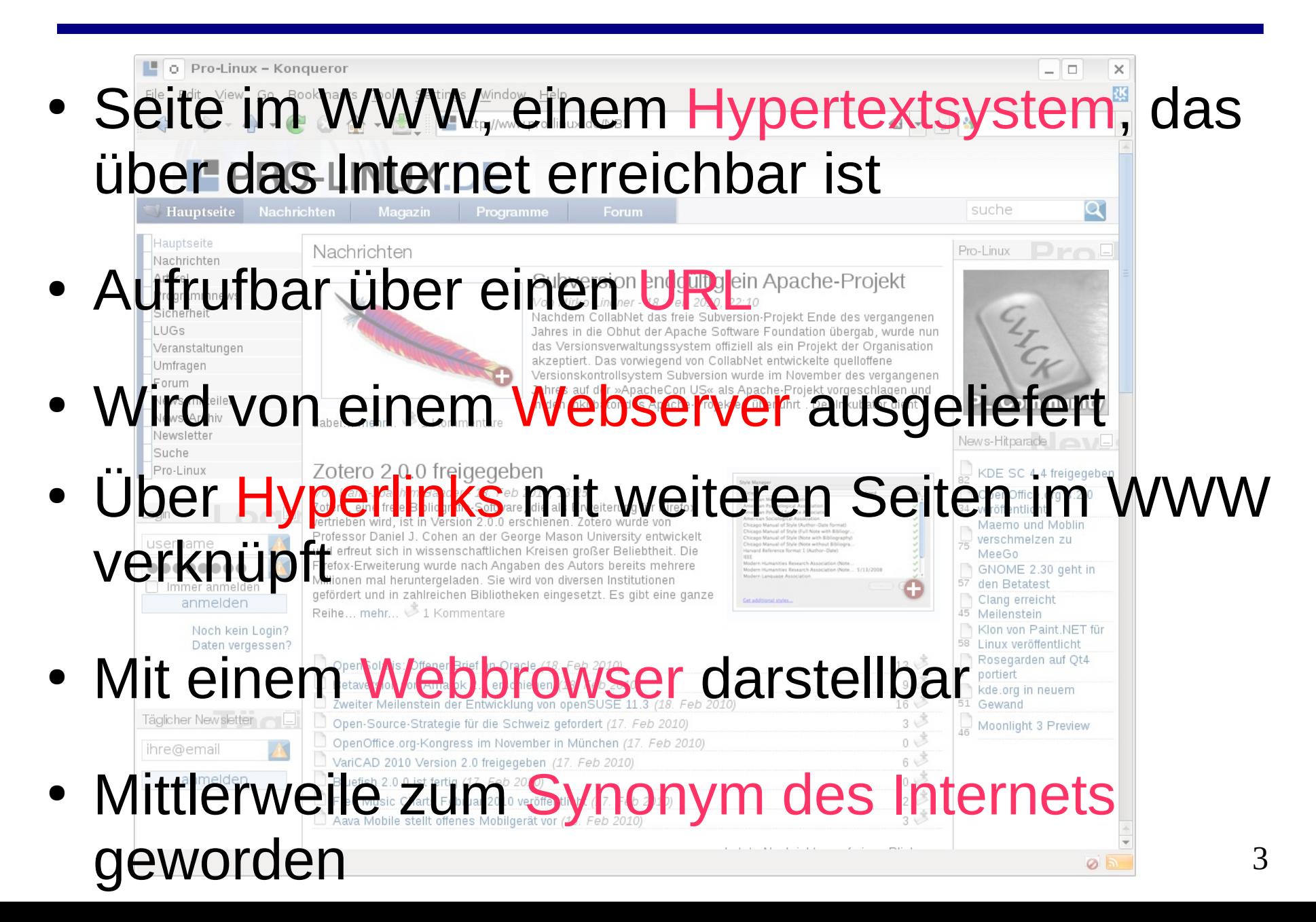

# ... und ihr Quellcode

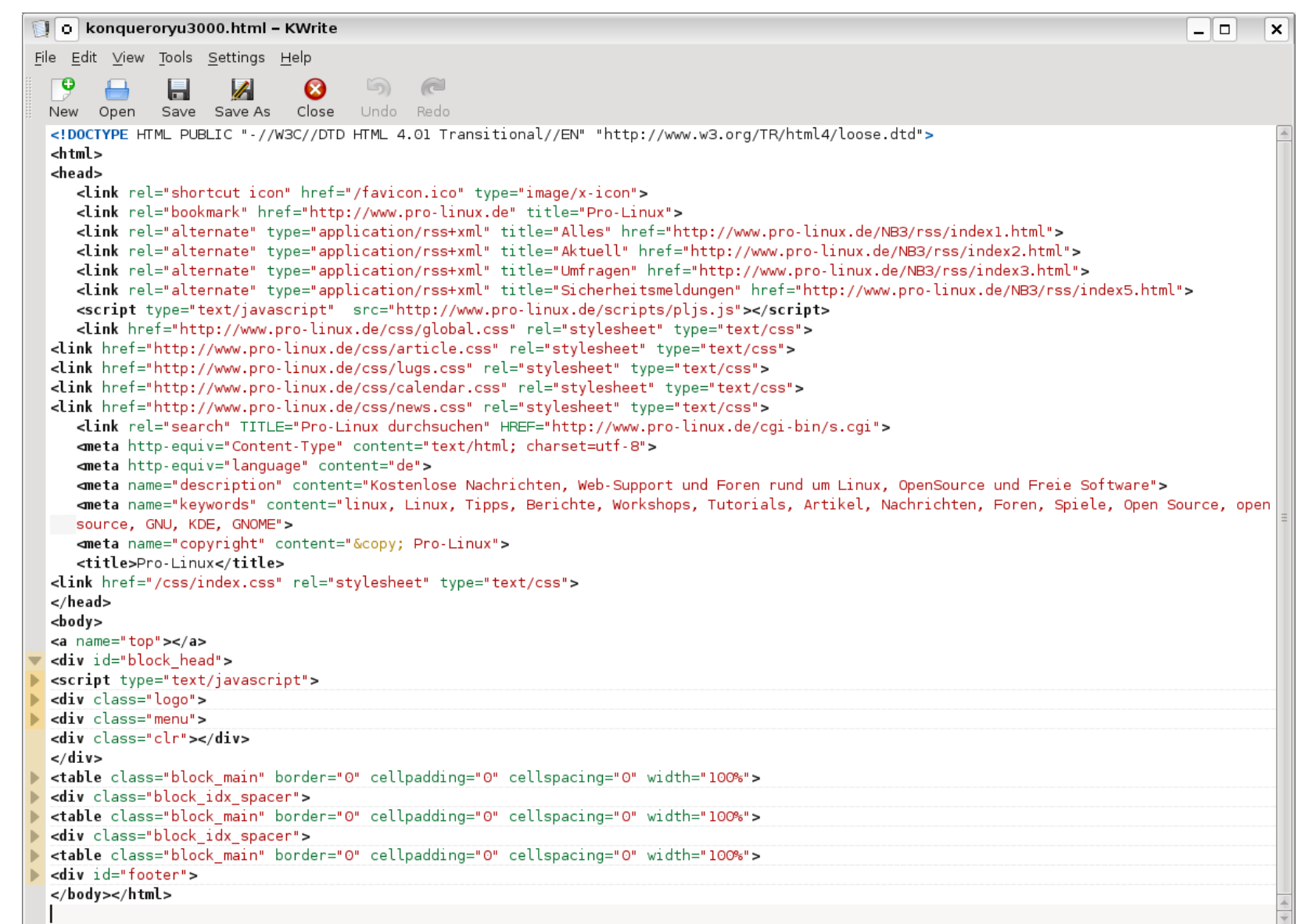

# … und ihr Quellcode

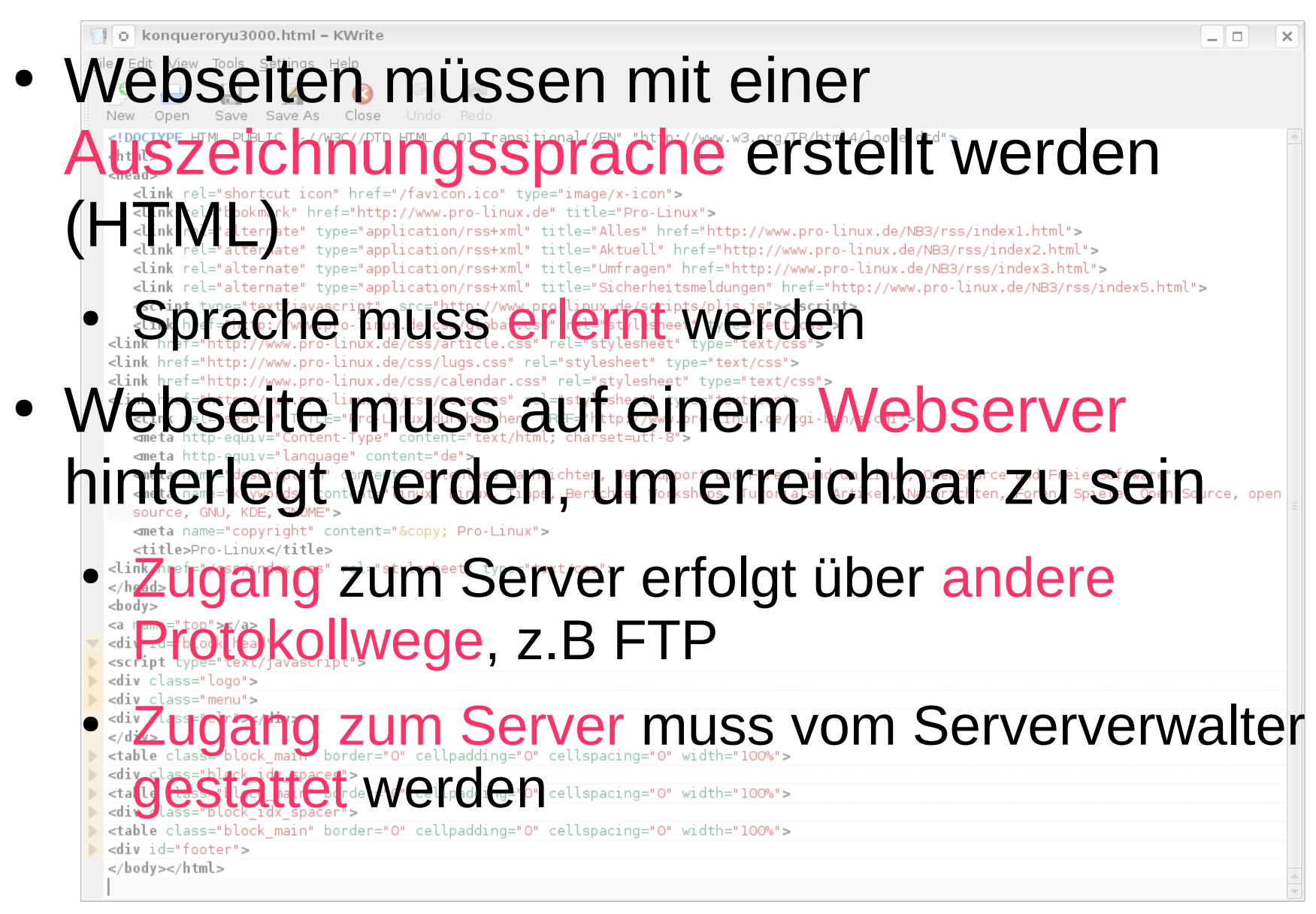

# Problematik

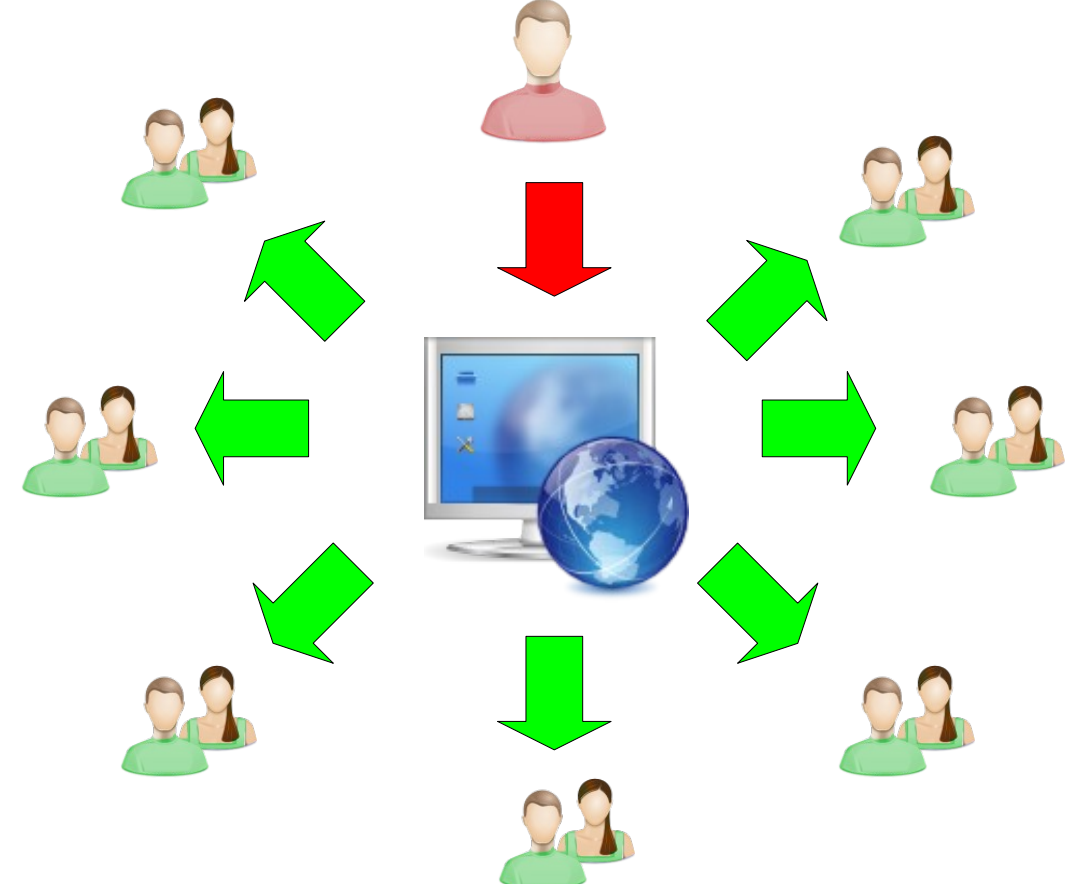

- Produzent
	- Wenige
	- Expertenwissen
	- Komplizierter Zugang
- Konsument
	- Viele
	- Keine Möglichkeit zur Veränderung

## Ein neuer Ansatz

- Entwickelte 1994 die erste Serversoftware zur kollaborativen Seitenerstellung
- Wiki ist hawaiianisch für "schnell"
- ...,I thought "wiki wiki web" was more fun to say than "quick web""

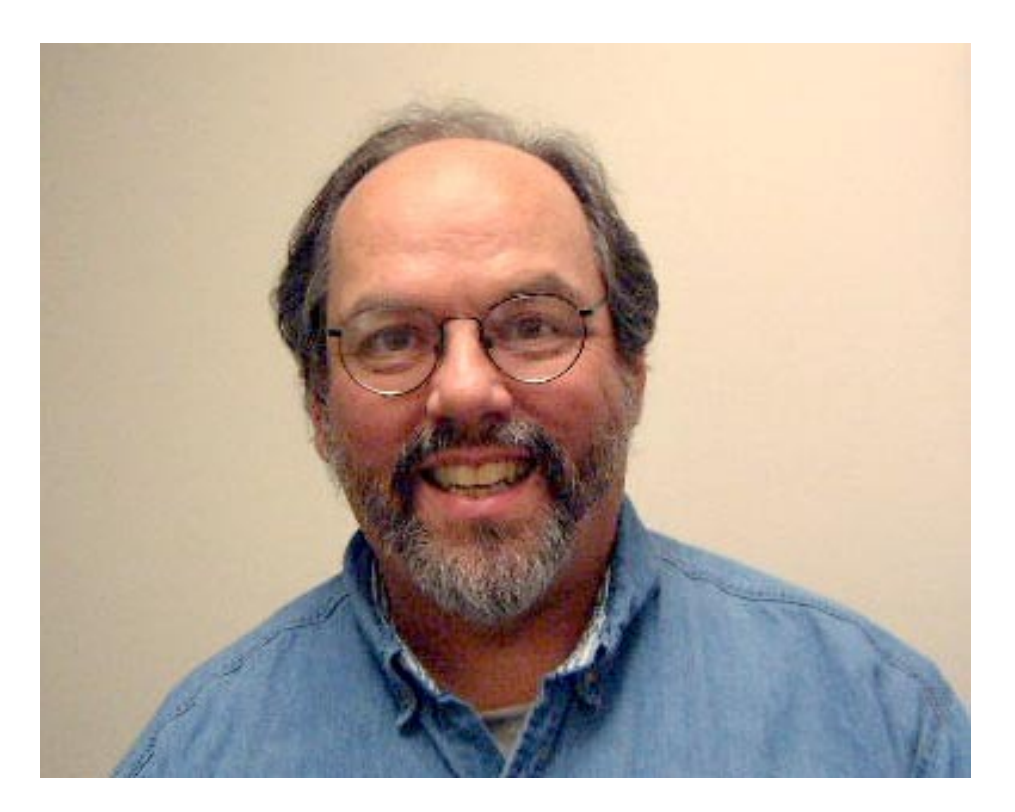

**Ward Cunningham**

# … mit neuem Konzept

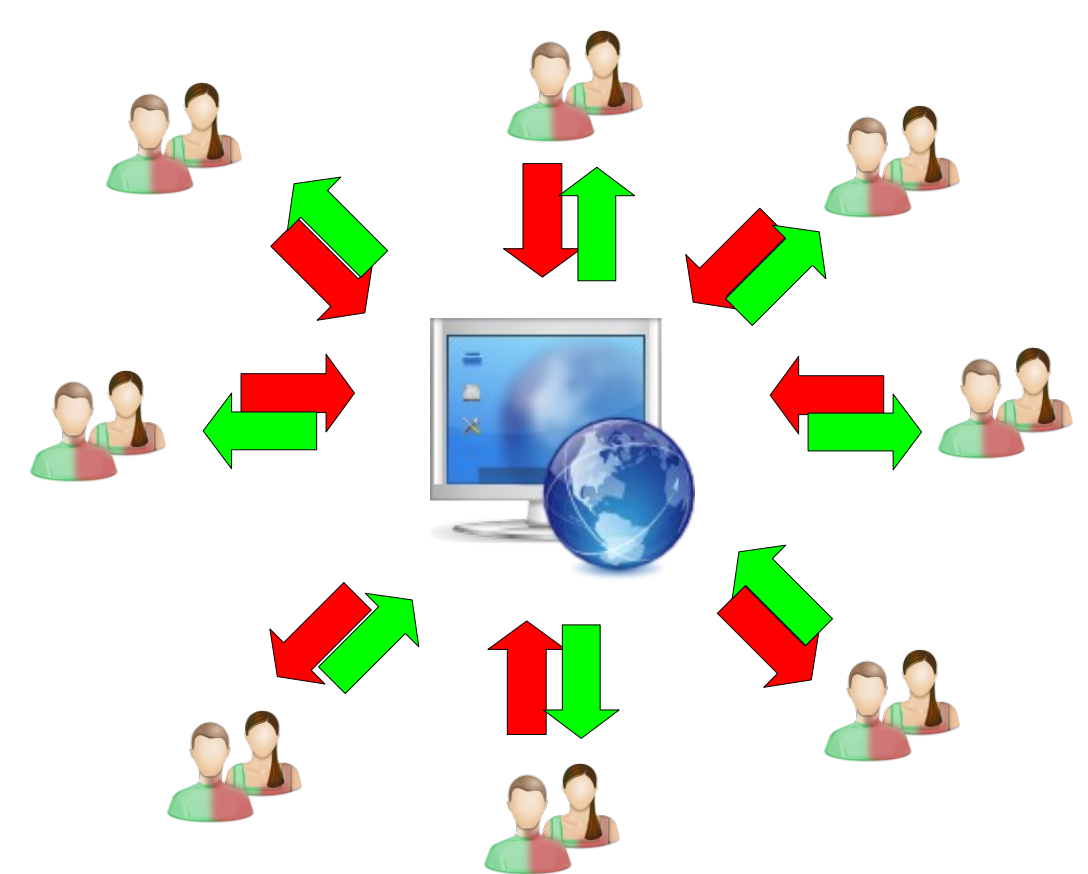

- Konsument ist Produzent
	- Jeder der konsumiert, kann auch produzieren
	- Inhalte sind einfach zu erstellen
	- 8 • Produzieren und Konsumieren mit dem selben Werkzeug (Browser)

## Bekannteste Umsetzung des Konzepts

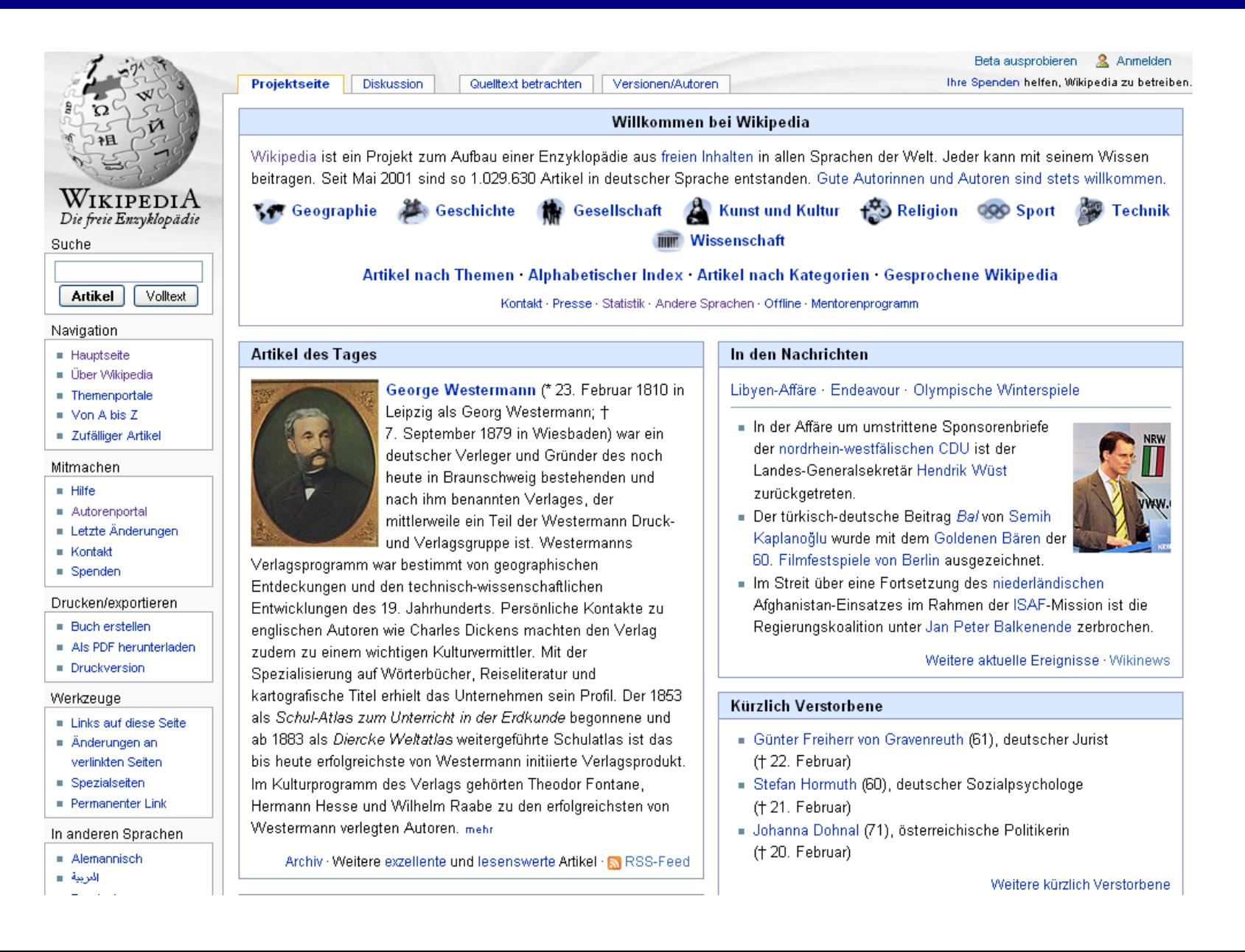

# Die grundlegenden Wikiprinzipien

Eine Wiki-Seite zeichnet sich aus durch

- Einfaches Erstellen
- Einfaches Editieren
- Einfache Auszeichnungssprache
- Dokumentation der Veränderungen

Die folgenden Beispiele zeigen die Umsetzung der Wikiprinzipien in der Wikipedia mit der "Mediawiki"-Engine

### Erstellen

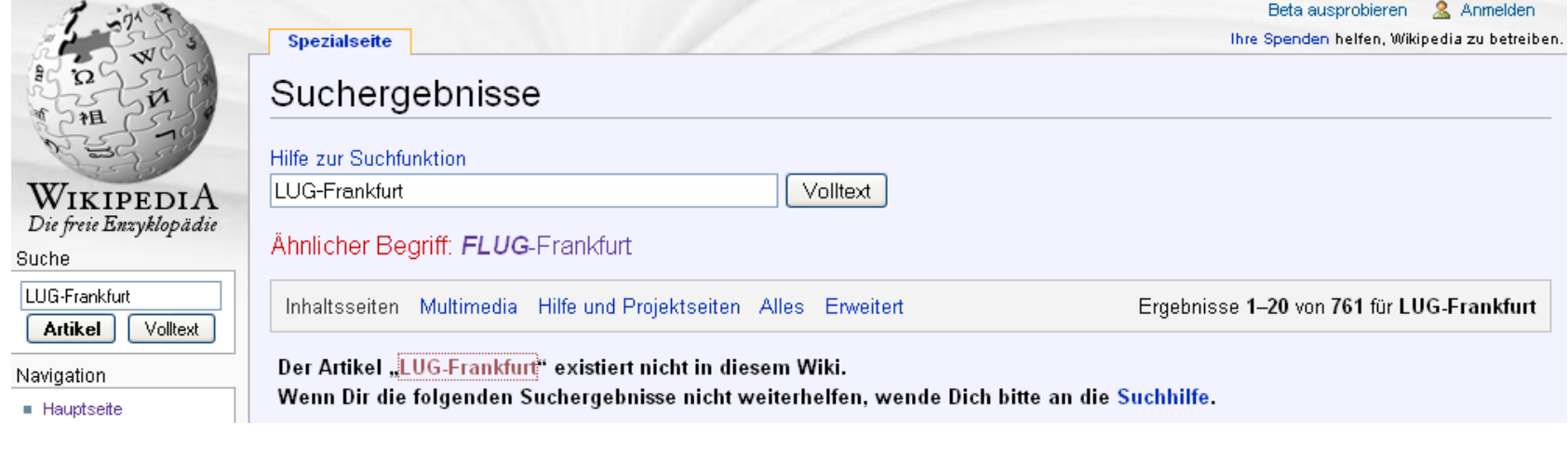

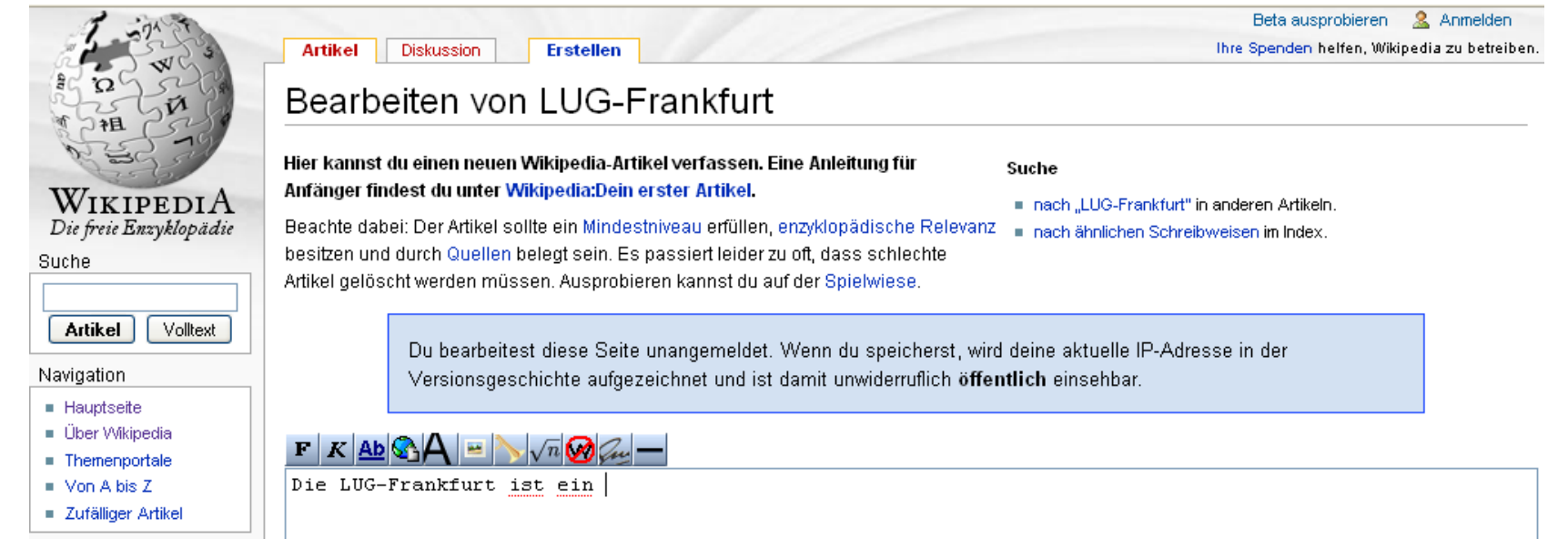

## Editieren

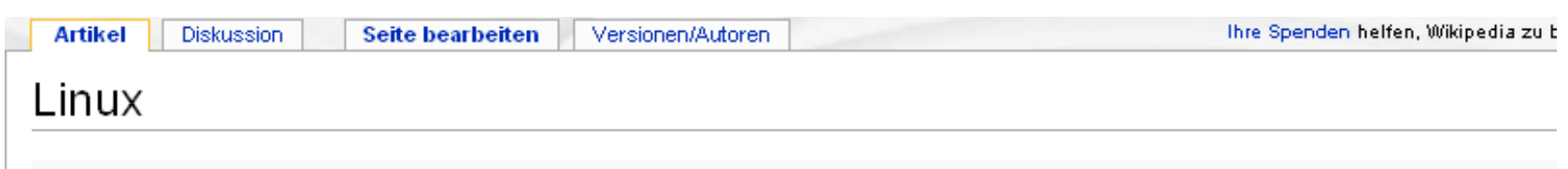

Der Titel dieses Artikels ist mehrdeutig. Weitere Bedeutungen sind unter Linux (Begriffsklärung) aufgeführt.

Als Linux (dt. ['li:noks]) oder GNU/Linux (siehe GNU/Linux-Namensstreit) werden in der Regel freie, portable, Unix-ähnliche Mehrbenutzer-Betriebssysteme bezeichnet, die auf dem Linux-Kernel und wesentlich auf GNU-Software basieren. Die weite, auch kommerzielle Verbreitung ermöglichte ab 1992 die Lizenzierung des Linux-Kernels unter der GPL.

Das modular aufgebaute Betriebssystem wird von Softwareentwicklern auf der ganzen Welt weiterentwickelt, die an den verschiedenen Projekten mitarbeiten. Es sind sowohl Unternehmen als auch Non-Profit-Organisationen und Einzelpersonen beteiligt, die dies als Hobby betreiben. Im praktischen Einsatz werden meist sogenannte Linux-Distributionen genutzt, in denen verschiedene Software zu einem fertigen Paket zusammengestellt ist. Jede Distribution enthält somit Linux beziehungsweise den Linux-Kernel. Es gibt eine Vielzahl von Linux-Distributionen, aber für die aktuellen Kernel 2.2.x, 2.4.x und 2.6.x jeweils nur eine stabile, eine aktiv gepflegte und eine weiter entwickelte Version – nebenbei wird der (stabile) 2.6.29er-Zweig noch gepflegt und es werden Patches für vorhergehende Versionen bereitgestellt. Allerdings passen viele Distributoren und versierte Benutzer den Betriebssystemkern mehr oder weniger für ihre Zwecke an.

Die Einsatzbereiche von Linux sind vielfältig und umfassen unter anderem die Nutzung auf Desktop-Rechnern, Servern, Mobiltelefonen, Routern, Multimedia-Endgeräten und Supercomputern. Dabei variiert die Verbreitung von Linux in den einzelnen Bereichen

drastisch. So ist Linux im Server-Markt eine feste Größe, während es auf dem Desktop bisher nur eine geringe Rolle spielt. Ebenfalls spi wirtschaftliche und geographische Lage einer Region eine wichtige Rolle. So planen vorrangig südamerikanische Schwellenländer den usestärkten Eingetzuge Linux [1][2]

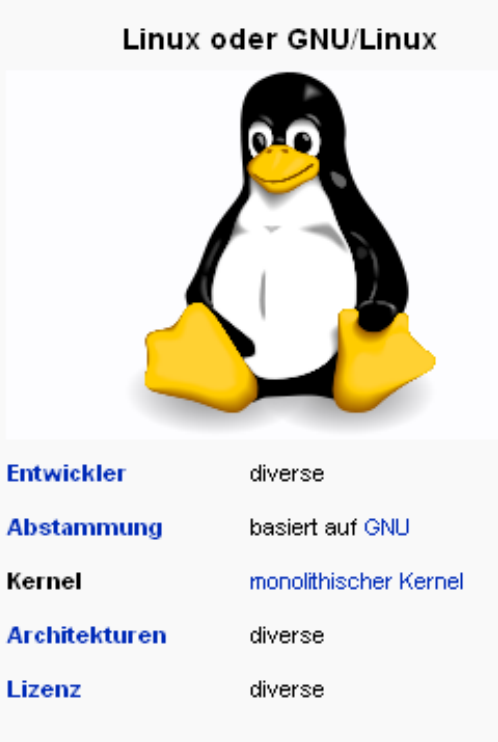

## Editieren

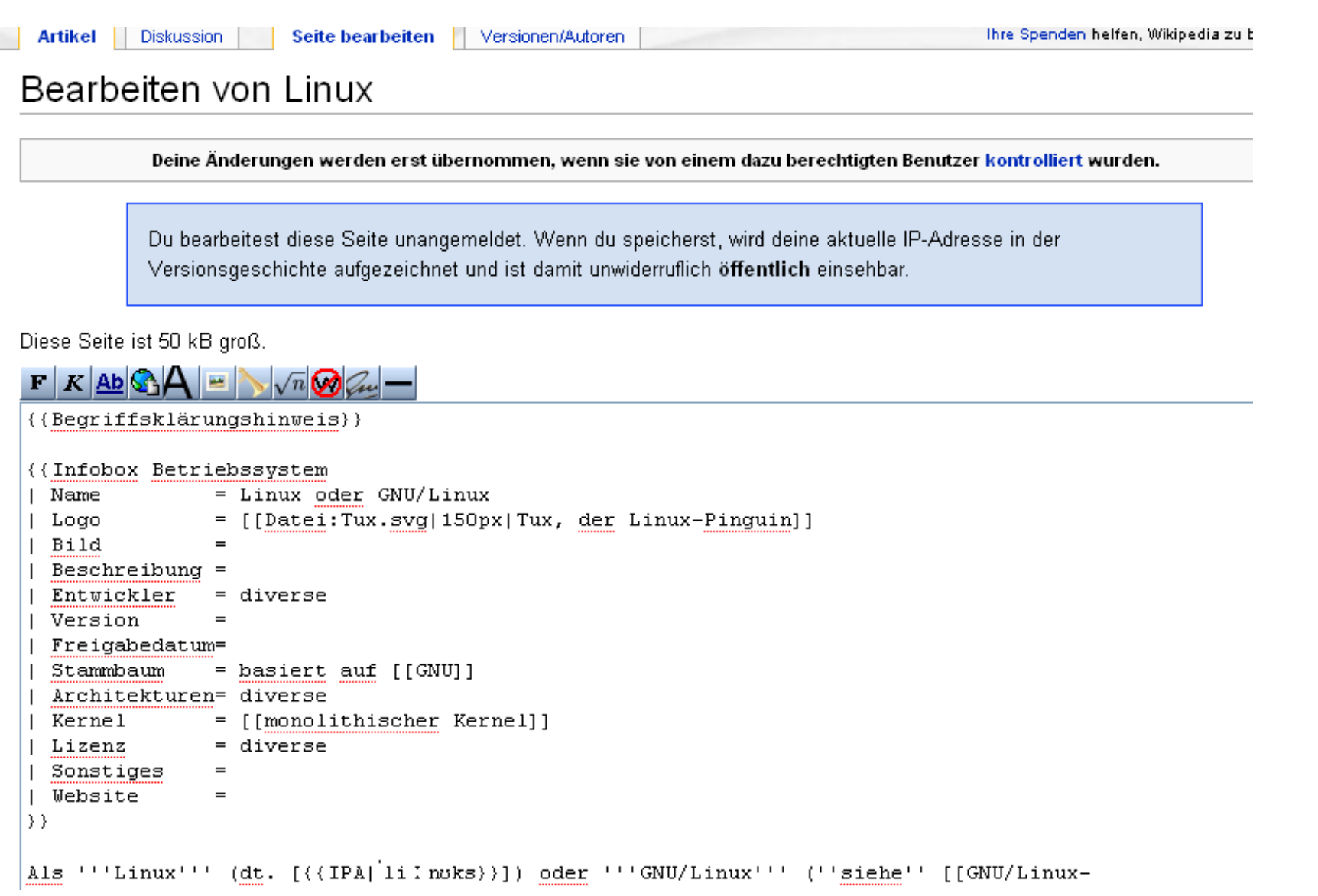

# Auszeichnungssprache

#### {{Begriffsklärungshinweis}}

```
{{Infobox Betriebssystem
I Name
              = Linux oder GNU/Linux
| Logo
              = [[Datei:Tux.svg|150px|Tux, der Linux-Pinguin]]
|| Bild
| Beschreibung =
| Entwickler = diverse
| Version
              =| Freigabedatum=
| Architekturen= diverse
| Kernel
             = [[monolithischer Kernel]]
              = diverse
| Lizenz
|| Sonstiges =
|| Website
D.
Als<sup>11</sup>'Linux''' (dt. [{{IPA|1iInoks}}]) oder '''GNU/Linux''' (''siehe'' [[GNU/Linux-
Namensstreit]]) werden in der Regel [[Freie Software|freie]], [[Portabilität
(Informatik) | portable]], [[Unixoides System|Unix-ähnliche]]
[[Mehrbenutzersystem|Mehrbenutzer]]-[[Betriebssystem]]e bezeichnet, die auf dem [[Linux
(Kernel) | Linux-Kernel]] und wesentlich auf [[GNU]]-Software basieren. Die weite, auch kommerzielle
Verbreitung ermöglichte ab 1992 die Lizenzierung des Linux-Kernels unter der [[GNU General Public
License [GPL]].
```
- Einfache Auszeichnung von
	- Schriftformatierungen
	- **Links**
	- **Templates**
- Unterschiede zwischen den einzelen Wiki-Engines

# Dokumentation der Veränderungen

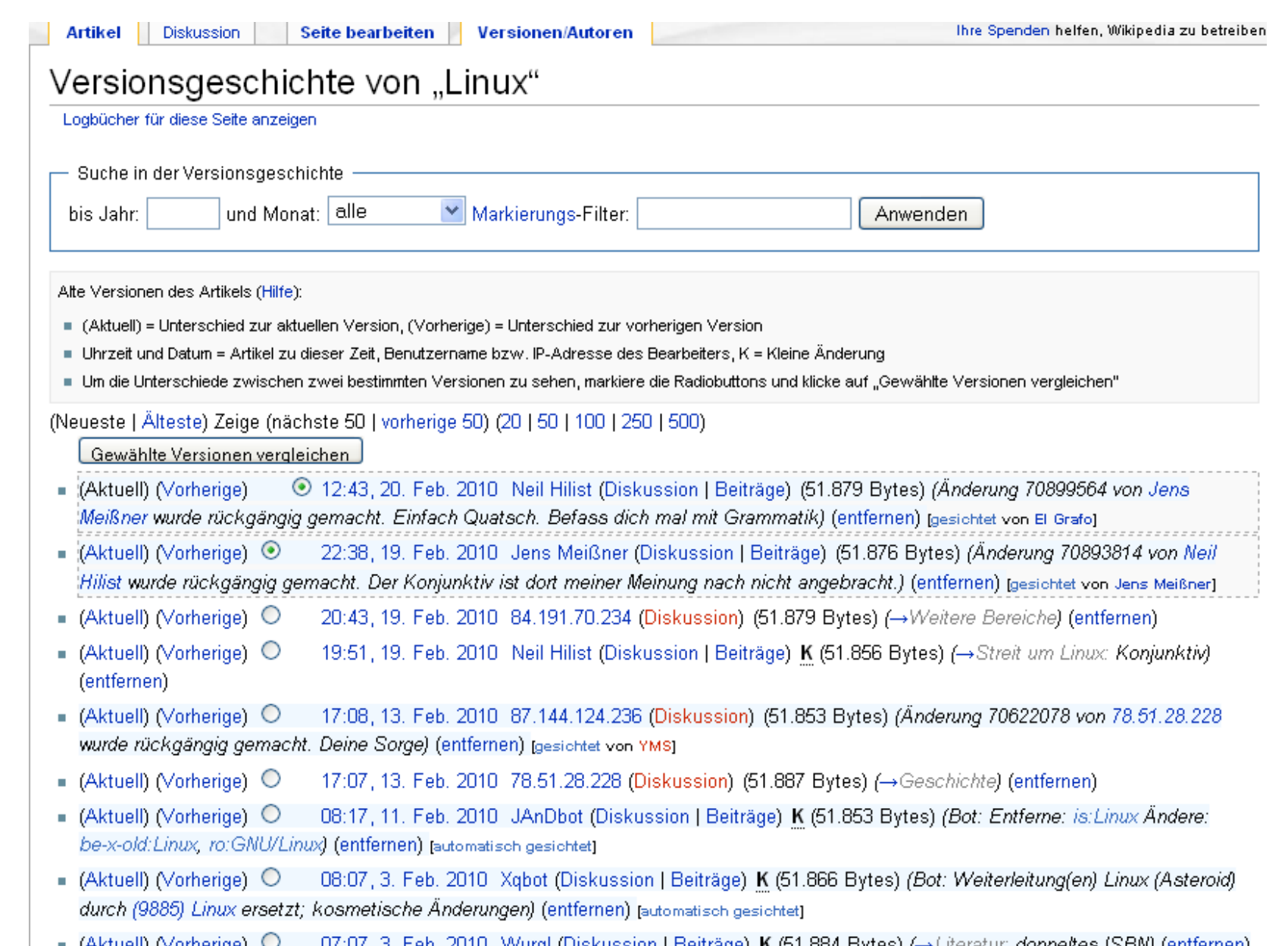

## Dokumentation der Veränderungen

Thre Spenden helfen, Wikipedia zu betreiben. **Artikel** Diskussion Seite bearbeiten Versionen/Autoren Linux  $\bullet$ (Unterschied zwischen Versionen) **Taesichtete Version1** [gesichtete Version] Version vom 19. Februar 2010, 22:38 Uhr (Bearbeiten) Aktuelle Version vom 20. Februar 2010, 12:43 Uhr (Bearbeiten) Jens Meißner (Diskussion | Beiträge) (entfernen) (Änderung 70893814 von Neil Hilist wurde rückgängig gemacht. Der Neil Hilist (Diskussion | Beiträge) Konjunktiv ist dort meiner Meinung nach nicht angebracht.) (Änderung 70899564 von Jens Meißner wurde rückgängig gemacht. ← Zum vorherigen Versionsunterschied Einfach Quatsch. Befass dich mal mit Grammatik) Zeile 60: Zeile 60: Ein anderer Konkurrent, der Unix-Hersteller [[SCO Group|SCO]], erhob wiederum Ein anderer Konkurrent, der Unix-Hersteller [[SCO Group|SCO]], erhob wiederum 2003 den Vorwurf, dass bei IBM angestellte Linux-Entwickler [[Quellcode]] von 2003 den Vorwurf, dass bei IBM angestellte Linux-Entwickler [[Quellcode]] von SCOs Unix in Linux kopiert hätten. Das Verfahren wurde im Sommer 2007 SCOs Unix in Linux kopiert hätten. Das Verfahren wurde im Sommer 2007 eingestellt, die SCO Group hat mittlerweile Insolvenz angemeldet und wurde eingestellt, die SCO Group hat mittlerweile Insolvenz angemeldet und wurde vom Börsenhandel ausgeschlossen. Im Artikel [[SCO gegen Linux]] ist der Streit vom Börsenhandel ausgeschlossen. Im Artikel [[SCO gegen Linux]] ist der Streit chronologisch dokumentiert. chronologisch dokumentiert. Ebenfalls machte das Markenrecht Linux schon früh zu schaffen. So ließen Ebenfalls machte das Markenrecht Linux schon früh zu schaffen. So ließen einige Privatpersonen Mitte der 1990er Jahre den Namen Linux auf sich einige Privatpersonen Mitte der 1990er Jahre den Namen Linux auf sicheintragen, was Torvalds nur mit viel Hilfe wieder rückgängig machen konnte. Er eintragen, was Torvalds nur mit viel Hilfe wieder rückgängig machen konnte. Er übertrug die Verwaltung der Markenrechte an das [[Linux Mark Institute]], übertrug die Verwaltung der Markenrechte an das [[Linux Mark Institute]], welches wiederum im Jahr 2005 auffiel, als es die Lizenzen für den welches wiederum im Jahr 2005 auffiel, als es die Lizenzen für den - Markenschutz auf bis zu 5.000 Dollar pro Jahr festlegte. Diese Summe + Markenschutz auf bis zu 5.000&nbsp:Dollar pro Jahr festlegte. Diese Summe brachte hauptsächlich die Gemüter vieler Community-Projekte in Wallung, brachte hauptsächlich die Gemüter vieler Community-Projekte in Wallung, woraufhin sich Torvalds genötigt fühlte, in einem offenen Brief Stellung zu woraufhin sich Torvalds genötigt fühlte, in einem offenen Brief Stellung zu nehmen und klarzustellen, dass das Geld schlichtweg benötigt wird, damit das nehmen und klarzustellen, dass das Geld schlichtweg benötigt werde, damit das gemeinnützig arbeitende Linux Mark Institute seine eigenen Kosten decken gemeinnützig arbeitende Linux Mark Institute seine eigenen Kosten decken könne. kann.

 $==$  Der Kernel  $==$ 

 $==$  Der Kernel  $==$ 

#### 16

# Den Kinderschuhen entwachsen

- Eine große Anzahl von Wiki-Engines vorhanden
	- Die Wikipedia listet mehr als 50 Implementationen in etlichen Programmiersprachen
		- de.wikipedia.org/wiki/Liste\_von\_Wiki-Software
- Wiki-Nutzung 2008 der 50 finischen Top-Firmen
	- 41% nutzten oder testeten Wikis
	- 18% standen einem Wiki-Einsatz offen gegenüber
- Forrester Research sagt von 2007 bis 2013 eine Verzehnfachung der Unternehmenswikis voraus

# Noch Fragen?

Quellen:

- **Bilder und Zitate: wikipedia.de**
- Icons: Oxygen-Icons von kde.org

… wenn dann alles geklärt ist, gehen wir über ...

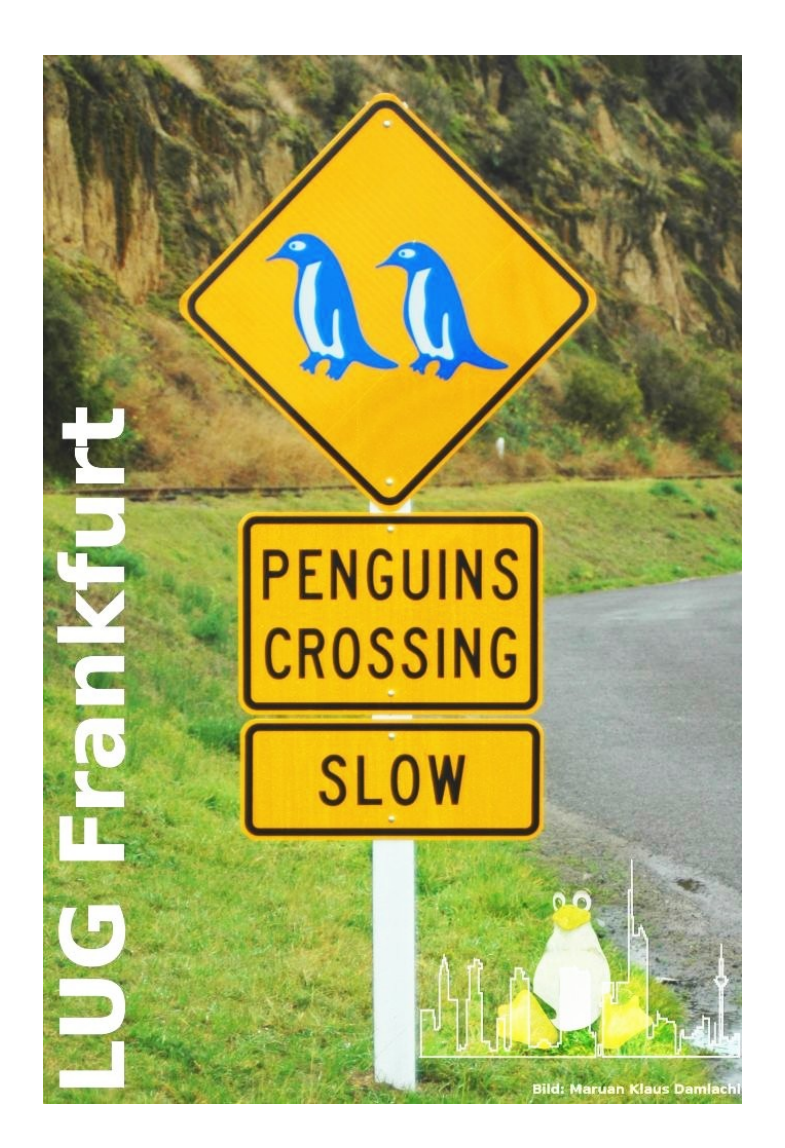

#### Zur Praxis ...

#### Ein Benutzerkonto für wiki.lug-frankfurt.de einrichten

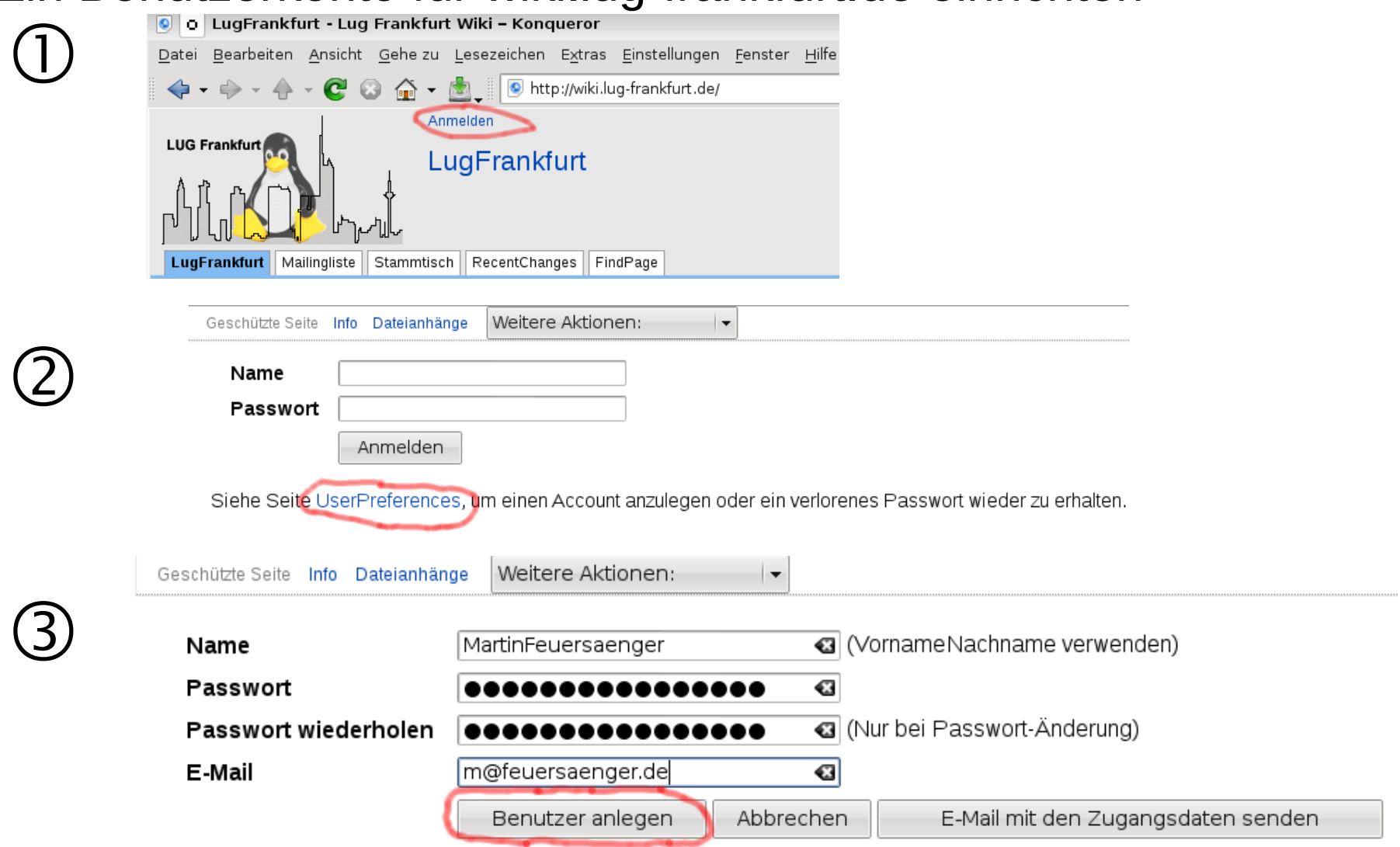